### **SECURITY TESTING** In A Nutshell

Simon Innes Test Tools Coordinatior Insurance Commission of WA

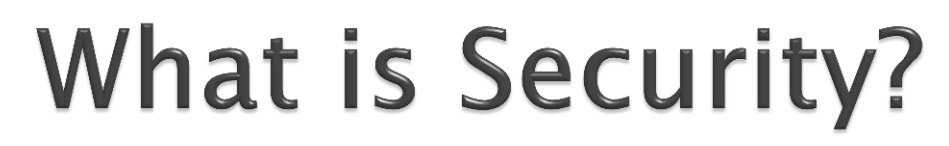

#### Examples of Security Measures

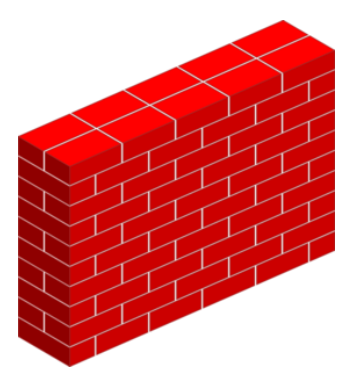

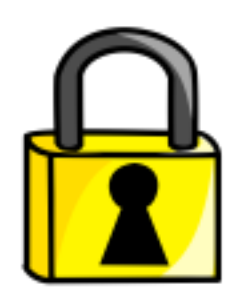

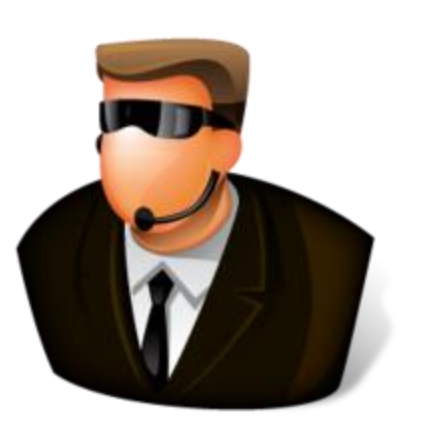

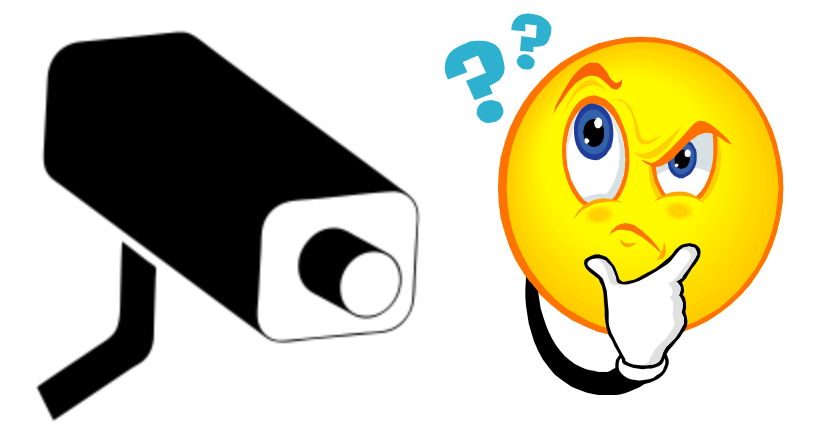

#### **What is Security?**

#### Applications of Security

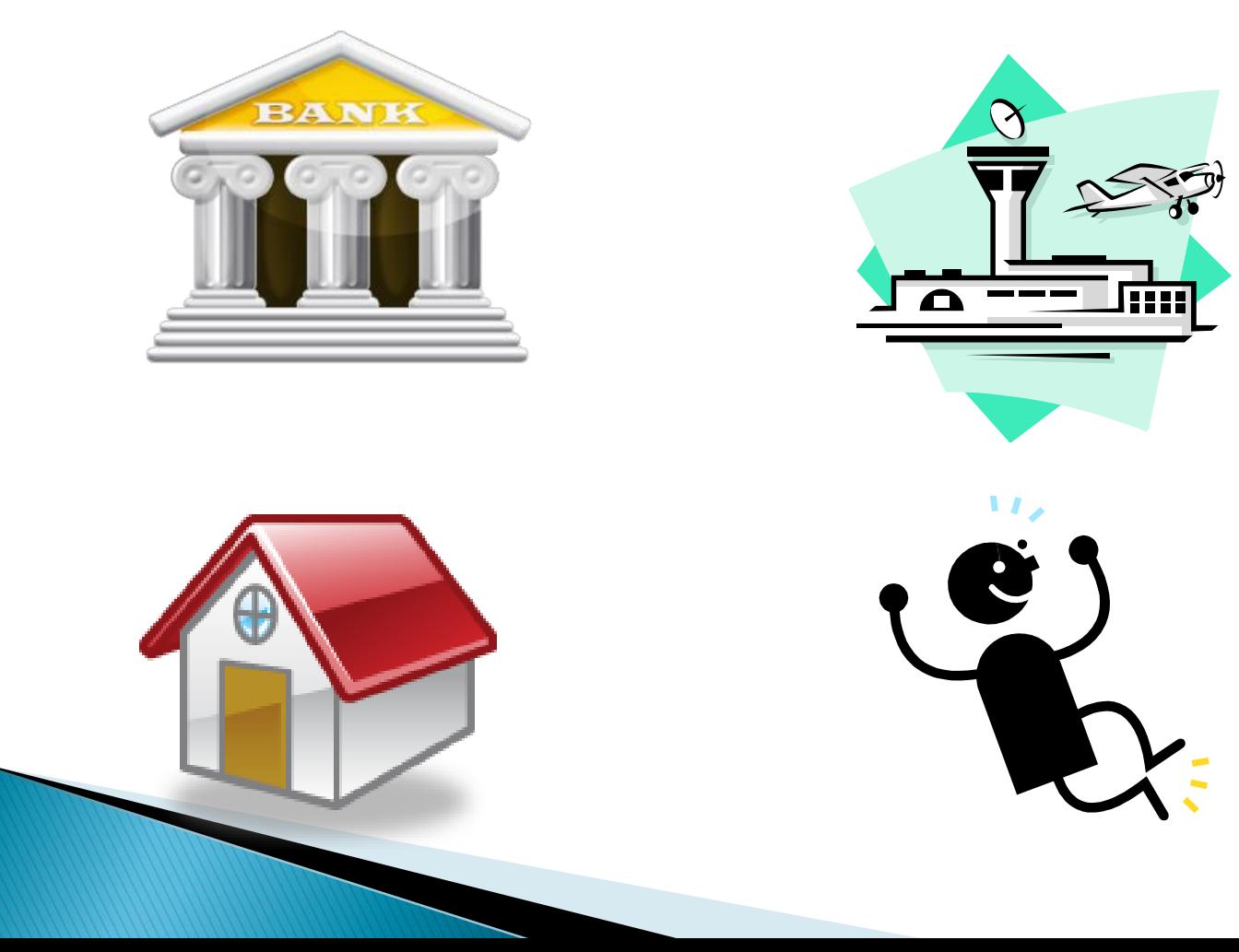

#### Security in IT

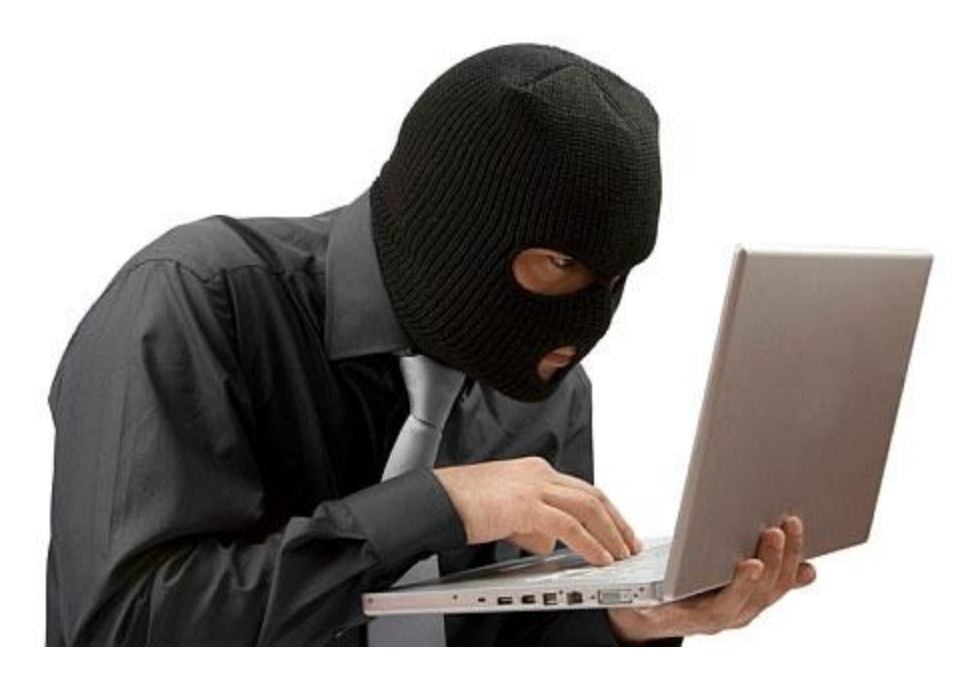

## **Security in IT**

- ▶ What are you trying to protect?
- ▶ No "time of day" restrictions
- ▶ Harder to detect

# **Security in IT**

- Authentication
- Authorisation
- Availability
- Confidentiality
- **Integrity**
- **Non-repudiation**

#### Authentication

► Is someone who they say they are?

EXAMPLES:

- **Login / Password**
- ▶ Public Key Infrastructure

#### Authorisation

▶ Is the person seeing what they're allowed to?

EXAMPLES:

- User permissions
- Access controls

### Availability

If Is the data / system accessible?

EXAMPLES: Clusters / HA DR sites

## Confidentiality

If Is the information safe from  $3<sup>rd</sup>$  parties?

EXAMPLES:

- **Encryption**
- Secure methods of transmission

## Integrity

If Is the information correct?

#### EXAMPLES: Hashes

### Non-repudiation

▶ Did the communication happen between 2 legitimate parties?

#### EXAMPLES:  $\triangleright$  Digital Certificates + Certificate Authorities

## **What is Security Testing?**

- ▶ A type of "non functional" testing
- Outside the box
- $\triangleright$  Physical + Logical
- System Security, Network and Infrastructure, Web Application, Physical
- ▶ Vulnerability Assessment vs Pentesting

## **Vulnerability Assessment**

- ▶ Build attack surface through various methods
- Scan for known vulnerabilities
- $\overline{CVE}$
- ▶ Can be done with scanning software
- ▶ "Low hanging fruit"

## **Penetration Testing**

- **Digs deeper**
- $\blacktriangleright$  Tries to gain access by other means
- ▶ System loopholes / network vulnerabilities
- ▶ Has specific goals (access a certain system)
- ▶ Harder to automate
- Black box

## **Types of Security Threats**

- People
	- Malicious
	- Negligent
- Malware
- Phishing
- ▶ Social Engineering

## Injection

- If The sending of untrusted data to the system / interpreter
- ▶ Simple text based attack
- Examples: SQL, LDAP, XML parsers
- Basically anything that accepts arguments
- ▶ Easy to exploit if you can see code, not so easy to detect

## Injection

- Example:
- ▶ Get Customer Details SELECT \* FROM customers WHERE customerID='" + \$\_GET["customerID"] + ";

http://www.myshop.org/getCustomerDetails.php?customerID  $=700$ 

## Injection

getCustomerDetails.php?customerID=' OR '1'='1 --

- SELECT \* FROM customers WHERE customerID=" OR  $'1' = '1'$
- ' causes statement to terminate
- -- comments out remainder of command
- OR  $1 = 1$  returns true
- Will run "SELECT \* FROM customers"
- WebGoat Example

# **Cross Site Scripting (XSS)**

- ▶ Simple script attack
- ▶ Caused by not validating user input
- ▶ Attackers execute scripts on victim machines to retrieve data / hijack sessions
- ▶ Come in 2 flavours. Stored and Reflected
- Can be run on server or client

- Google is EXTREMELY powerful
- **► Can be a useful penetration testing tool**
- ▶ Use Dorks to dig deeper
- Google Hacking Database

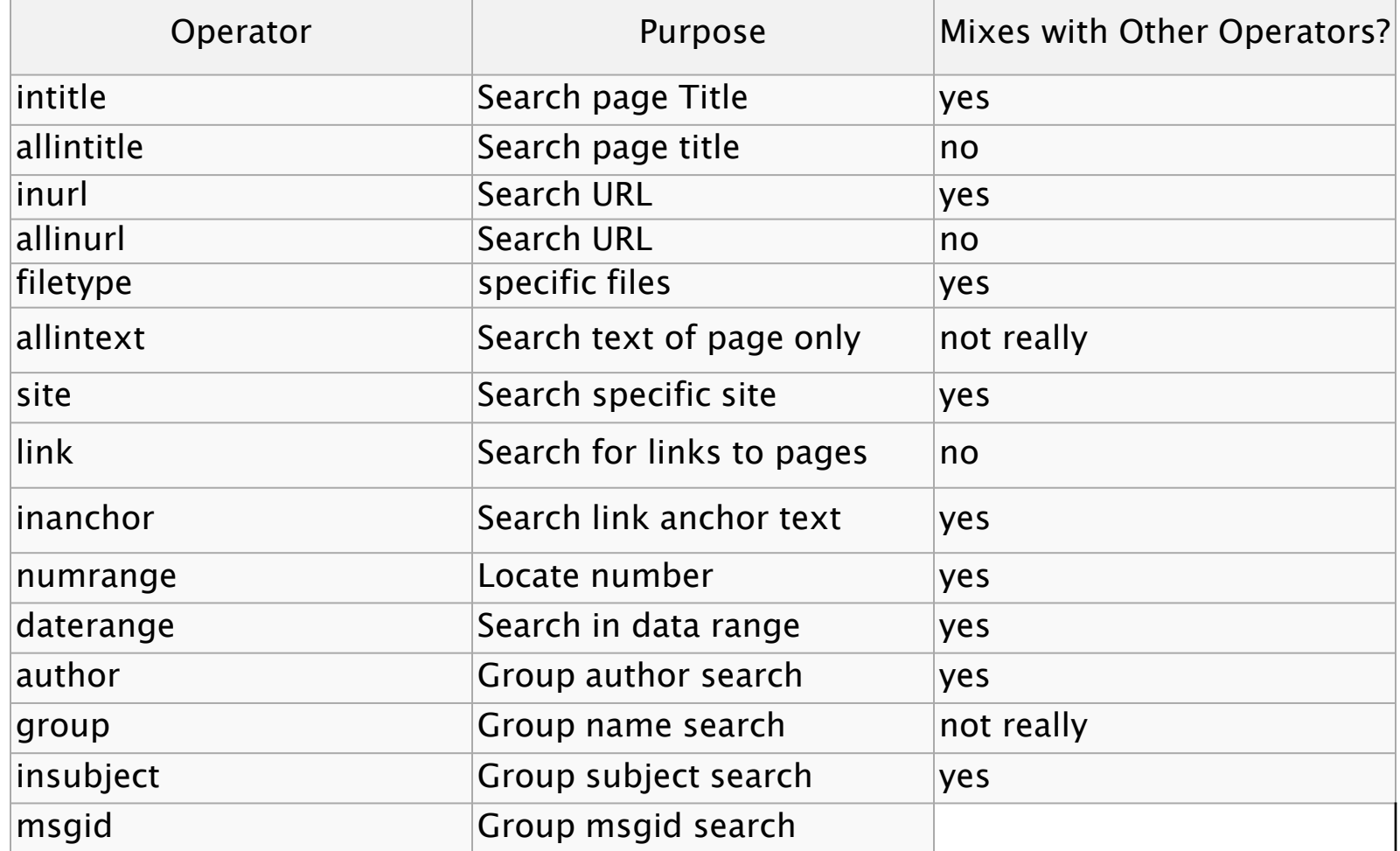

#### $\mathsf{S}0^{22}$

- $\triangleright$  So....
- inurl:/wp-content/uploads/ filetype:sql
	- Locates .sql files in wp-content/uploads
	- Potentially backups of peoples WordPress sites

- The possibilities are endless
- intitle:liveapplet inurl:LvAppl

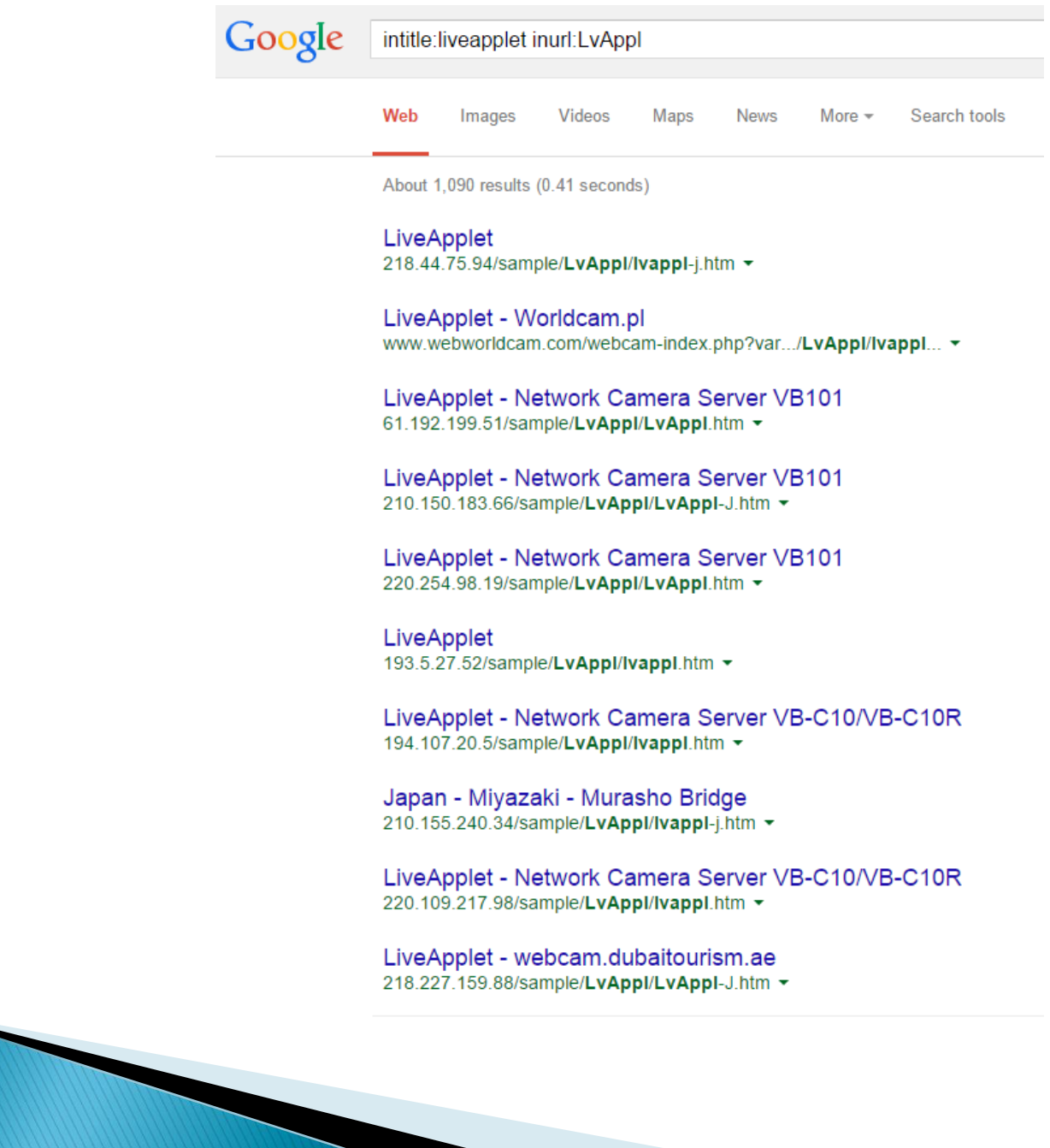

### Thank you!!